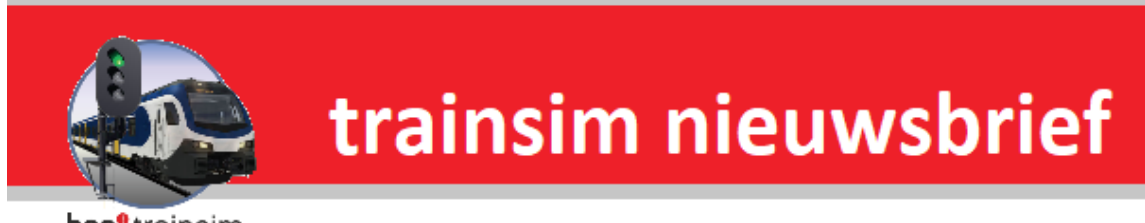

hcc<sup>o</sup>trainsim

**Jaargang 17 nr. 3-2019**

*Clubdag 9 maart 2019*

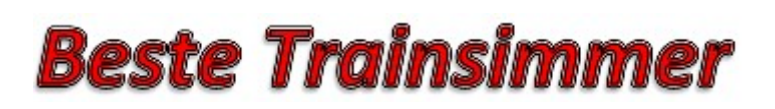

**Word nu lid van HCC en kies een welkomstgeschenk!**[Klik hier voor meer informatie](https://www.hcc.nl/lidmaatschap)

## **In deze nieuwsbrief**

- **· Van de voorzitter**
- **· De Koningslijn**
- **· Wilbur Graphics: Werk in uitvoering**
- **· De Treinengek**
- **· HCC!trainsim bij On traxs**
- **· Agenda**

hcc<sup>o</sup>trainsim

## **Van de voorzitter**

Beste Trainsimmers

Dit is de derde nieuwsbrief van 2019.

Wij hebben weer een succesvolle deelname aan de Rail 2019 in Houten achter de rug. Helaas viel het bezoekersaantal wat tegen, wat ook merkbaar was in onze stand.

Onze volgende bijeenkomst is in de Meern op 9 maart 2019.

Daarna doen wij voor het eerst sinds jaren weer mee met het evenement On traxs in het spoorwegmuseum. Deze wordt gehouden van 15 t/m 17 maart 2019.

Op onze bijeenkomst van 13 april 2019 wordt onze algemene ledenvergadering gehouden. Een aantal bestuursleden die al een tijd meedraaien zouden graag een stap terug willen doen.

Om dit mogelijk te maken, doe ik nu een dringend beroep op onze leden om ons bestuur te willen versterken. Daarna kunnen wij de functies invullen. Wij zien eventuele aanmeldingen graag tegemoet.

Wij hopen velen van U weer te zien op onze bijeenkomsten en evenementen.

Gerrit Soede

Voorzitter HCC!trainsim.

## **"De Koningslijn"**

Ik weet niet hoe het u is vergaan, maar op de club dag van zaterdag 2 februari j.l. werden we verrast met de release van de VSM Route "De Koningslijn". Deze add on voor DTG Train Simulator is het resultaat van het hcc!trainsim Ontwikkel Team. Het traject, tussen Apeldoorn- Beekbergen- Dieren, is zo realistisch mogelijk nagebouwd en geeft een prachtige kijk op het afwisselende landschap op dit stukje Veluwe.

Met de wetenschap dat het O.T. vele 'hobbels' moest overwinnen, is het project nu te installeren op uw computer.

Na het lezen van de uitgebreide beschrijving en het doornemen van de documentatie, is het installeren probleemloos verlopen.

Een compliment voor de bouwers van de scenario's. Een klus op zich! Met veel tijd en geduld en steeds dat stukje route weer testen, aanpassen en nogmaals testen, is het team er in geslaagd de "Koningslijn", tot een succes te maken. Ook de gedetailleerde informatie m.b.t. de scenario's, is deze add on (zeker voor ondergetekende) een mooie aanvulling geworden.

Natuurlijk zullen kenners van de VSM route en de omgeving zo hun opmerkingen hebben, maar de steeds veranderende omgeving bij o.a. Apeldoorn en Dieren zijn niet gelijk inpasbaar. Het resultaat van nu mag er zijn!

P.J.

## **Wilbur Graphics: werk in uitvoering**

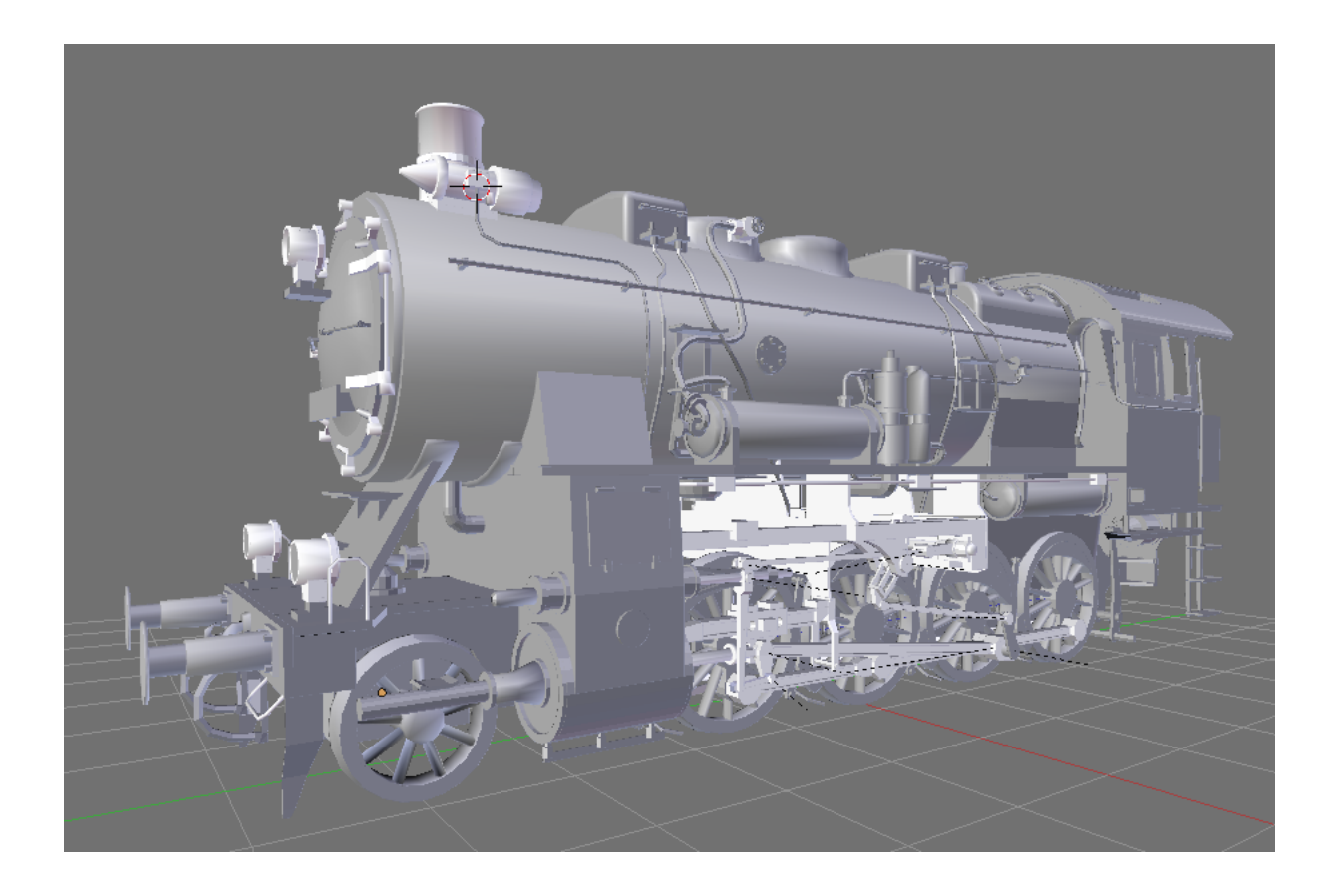

De eerste beta-versie van de SBB Re 4/4 I met de trekduw-combinatie van Leichtstahl-rijtuigen en een BDt-stuurstandrijtuig is inmiddels overgedragen aan de testers. Dat was voor ons een mooi moment om de aandacht alvast te richten op het volgende project, een Duitse stoomloc. De "01 10" die we in het vooruitzicht hadden gesteld is daarbij nog even in de wacht gezet, want we hebben nu eerst voorrang gegeven aan een lang gekoesterde wens om de "G8 2" te bouwen, beter bekend als de "Br 56 20", de twee-cilinder/1'D-versie van de "G12/Br 58", beide nog tijdens de Eerste Wereldoorlog ontworpen door de KPEV, de voorloper van de DRG en de DB .

Daarbij zijn we de afgelopen weken flink opgeschoten. De tender is inmiddels gereed (zie onder). De ervaring in vorige projecten heeft ons geleerd om daarmee te starten, zodat de loc zelf, eenmaal aangeland in de testfase, direct op de baan gezet kan worden. Bovendien is het bouwen van de loc veel complexer en arbeidsintensiever, wat de motivatie om het project af te ronden flink op de proef stelt. Het is dan ook plezierig om daarbij te weten dat de tender in ieder geval al klaar staat. Op dit moment hebben we zowel de loc als de cabine volledig uitgewerkt, gescript en getest, waarbij we een aantal verbeteringen ten opzichte van onze vorige stoomlocs hebben doorgevoerd. Zo hebben we definitief afscheid genomen van de ondersteuning die TS biedt voor het aan- en uitzetten van de front- en sluitseinen. Dat wordt nu door het enginescript geregeld waardoor dit aspect flexibeler en vereenvoudigd kan worden ingevuld, inclusief het tonen van rangeerseinen.

Wat rest is het texturen van loc en cabine, waarbij ook nu weer gebruik zal worden gemaakt van de rendering-functies van Blender om realistische lichtval- en schaduweffecten te bereiken. Maar zoals we hierboven al hebben gememoreerd had de "56-er" een grotere broer, de "G12" met vijf gekoppelde aandrijfassen. Afgezien van het drijfwerk en het mechaniek verschillen de machines optisch nog van elkaar door de langere ketel. Voor het overige zijn ze identiek. De volgende stap zal dan ook zijn om de "58-er" af te leiden uit de dan gereed gekomen "56-er". We bewandelen dan de omgekeerde weg van het grote voorbeeld, waar de "G8" uit de "G12" is voortgekomen.

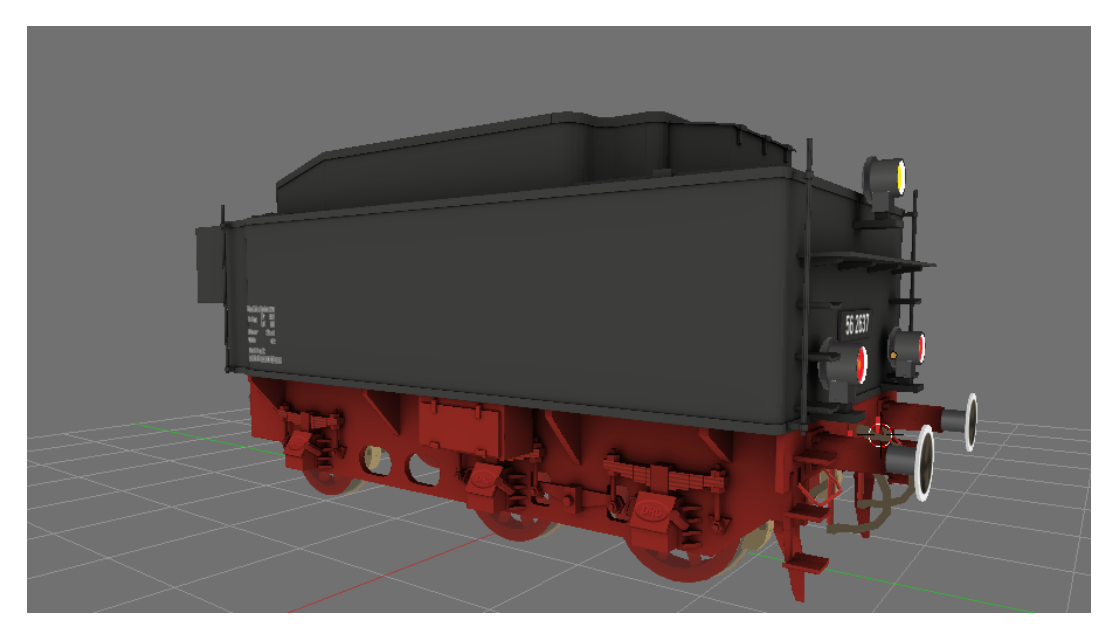

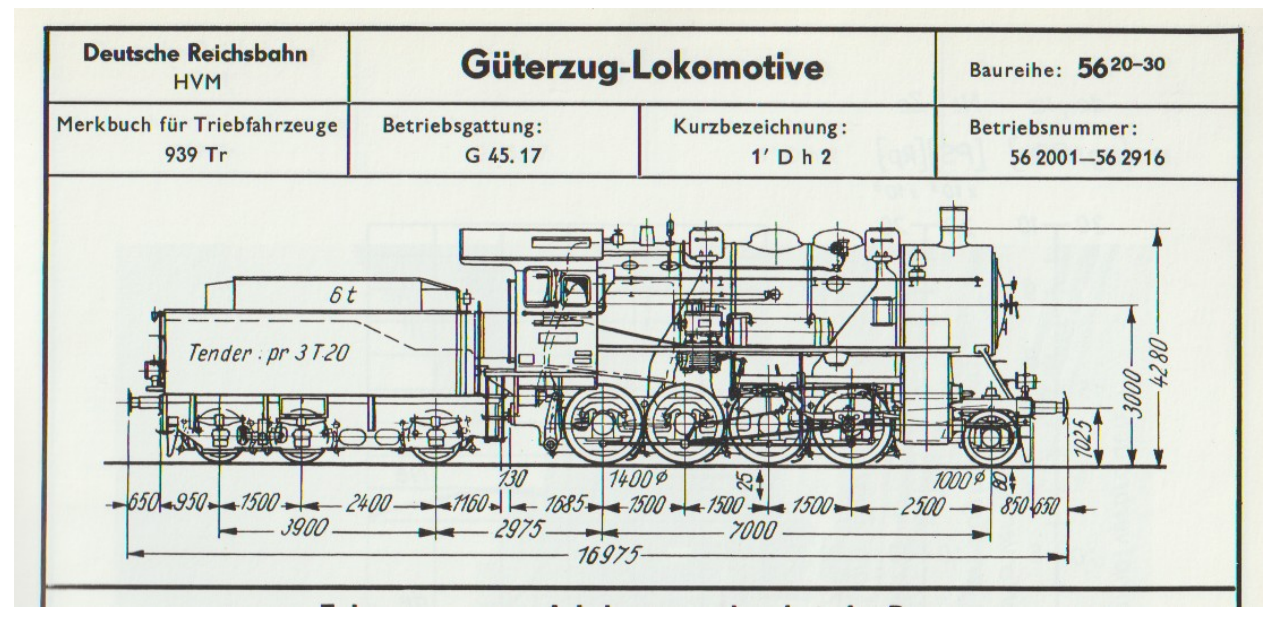

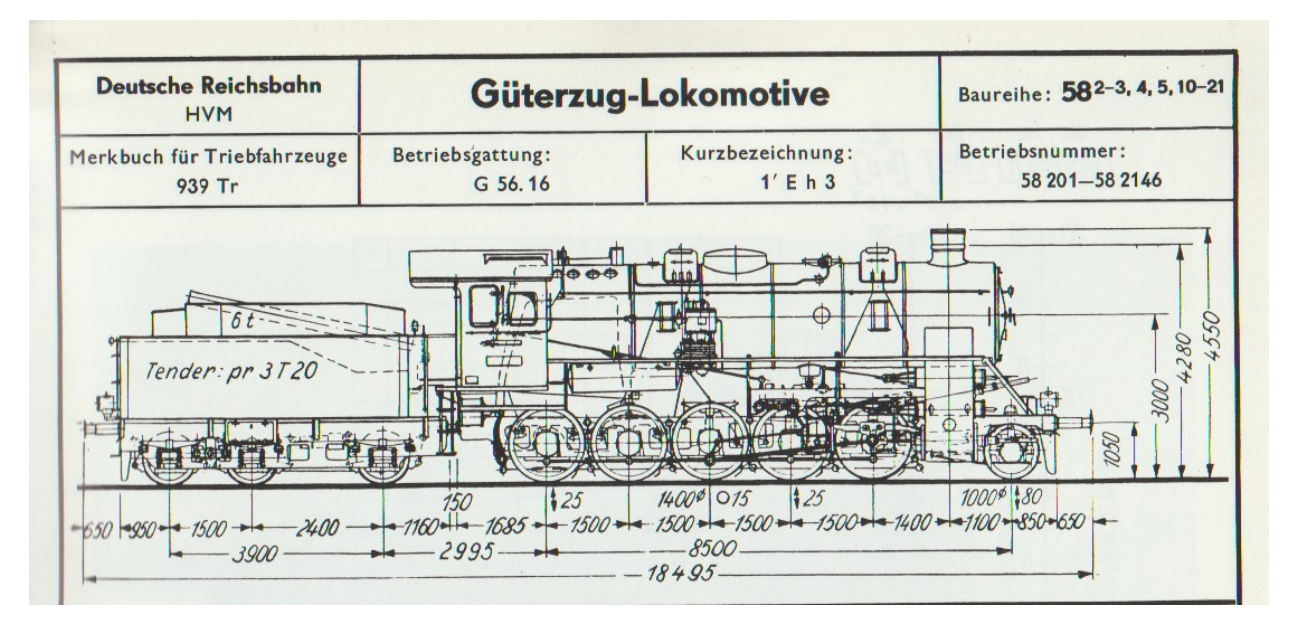

bron: Merkbuch für Triebfahrzeuge der Deutschen Reichsbahn (DV 939 Tr.), uitgave 1962/64.

bron: Merkbuch für Triebfahrzeuge der Deutschen Reichsbahn (DV 939 Tr.), uitgave 1962/64.

\_\_\_\_\_\_\_\_\_\_\_\_\_\_\_\_\_\_\_\_\_\_\_\_\_\_\_\_\_\_\_\_\_\_\_\_\_\_\_\_\_\_\_\_\_\_\_\_\_\_\_\_\_\_\_\_\_\_\_

#### Henk van Willigenburg

#### **De Treinengek**

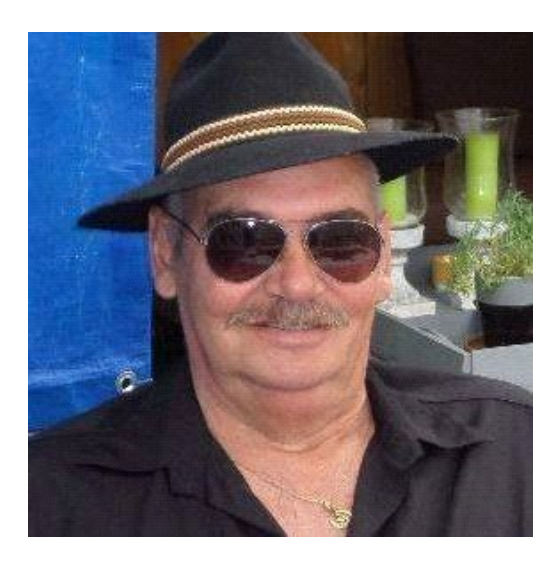

Ik zag vorige keer op de club iemand die een rangeerterrein vol had gezet met locomotieven van één soort. Dat leek me wel wat om ook zo een overzicht te hebben, want door al dat verzamelen zie ik door de bomen het bos niet meer.

Maar bij nader inzien is dat echt niet zo makkelijk, in mijn mappen staan alle assets die ik bezit en dat zijn er wel zóveel. Momenteel is er een tussenstand van 385 directories, zonder de sub mappen en er komen er nog steeds meer bij tijdens mijn uitzoeken.

Daarnaast is het ook zo vervelend dat Jantje en Pietje b.v. dezelfde locomotief in hun pakket hebben met alleen een andere naam en kleur, nu is dat voor mij totaal niet interessant want ik zet gewoon een locomotief ergens neer en of dat nu wel of niet klopt met de werkelijkheid, sowhat?.

We gaan het nog wel eens proberen om een overzicht te maken, maar tot nog toe komt het er niet van. Wie weet hoe je dat simpel kan doen mag het mij vertellen. Naar mijn inziens is dit een flinke kluif werk en aangezien ik al op de pensioengerechtigde leeftijd zit pas ik voor "werk" Gnif gnif.

Vooral niet als je dan weer een nieuwe route uit een blik trekt welke je toch wel interessant vindt. De laatste b.v., een route volledig gericht op interactief en industrie.

Industrial Interactive Route Versie 4. Freeware route, te downloaden bij treinpunt.nl, van de Auteur: Michael Stephan. Het betreft een fictieve haven, industrie en aanverwanten met mogelijkheden te over. Nu zie ik dat wel vaker staan dat er iets is aangepast, aan Railworks 2012, of iets dergelijks. Nu kijk ik daar nooit naar en gooi het in een map en zie wel of het rijden wil. Ook nu weer, zo eigenwijs als ik ben heb ik gelijk een moeilijk scenario gepakt. Chemical Plant Freestyle Switching en ben met de neus in de boter gevallen door dit "puzzel-scenario". Op dit industrie- terrein moet je rangeren en daar begint het gedonder, mijn eerste probleem was een locomotief die geen goed onderstel bezat? Dat was tijdens kopiëren en inpakken schijnbaar niet goed mee gekomen, maar daar weet Jopie wel raad mee inmiddels. RW-Tools erbij gepakt en een andere locomotief erop gezet.

Het leuke ook aan deze puzzel is wel dat er geen opdrachten gegeven worden van hoe en wat, alleen het eindresultaat is bekend. Je moet zelf maar uitzoeken waar je wagons staan en in welke volgorde en over welke route je ze naar hun bestemming brengt. Al met al toch wel een leuk tijdverdrijf weer, gevonden en opgelost. Een aanrader voor hen die het zat zijn om deurtje open deurtje dicht te doen en van stationnetje naar stationnetje te rijden, ook het bouwen van scenario's in deze route is een uitdaging met al deze interactieve opties.

Groetjes en tot ziens JGH.

#### **HCC!trainsim bij On traxs**

Wij zijn door het Spoorwegmuseum uitgenodigd om deel te nemen aan het jaarlijse evenement On traXS.

Deze uitnodiging komt n.a.v. een hernieuwd samenwerkingsverband tussen het Spoorwegmuseum en Team Mitropa.

Voor de 11e editie van Modeltrein Expo On traXS! waren de voorbereidingen al in volle gang en Team Mitropa zal in deze editie een adviserende rol vervullen. Voor de 2020 editie zal Team Mitropa dan vanaf het begin betrokken zijn bij de organisatie van deze geweldige beurs.

Wij gaan ervoor om waardevolle bijdrage te leveren aan dit evenement en hopen zo ook de bezoekers te enthousiasmeren en nieuwe leden te werven.

Het evenement vindt plaats in het Spoorwegmuseum, Maliebaan 16, 3581 XW Utrecht. Van 15 t/m 17 maart 2019.

Voor meer informatie kijk op spoorwegmuseum.nl

bron: Het Spoorwegmuseum

# *Agenda*

#### **De eerstvolgende clubdag is op 2 februari 2019.**

Het adres is: Cultureel Centrum "De Schalm", Oranjelaan 10, 3454 BT, De Meern

U bent welkom van 11:00 tot 16:00 uur.

Wij zien je graag op de gezellige HCC!trainsim clubdagen.

Graag uw ledenpas laten scannen bij binnenkomst!

Tot dan!!

#### *Noteer alvast een aantal clubdagen en evenementen in 2019 in uw agenda!*

- de volgende clubdagen in 2019 zijn: **13 april**, 4 mei en 1 juni.
- 15, 16 en 17 maart On traxs, Utrecht.
- 29 maart Modelspoorbeurs, Nijmegen

Ga voor meer informatie naar onze [website](https://trainsim.hcc.nl/)

*Opmerking • Wij distantiëren ons uitdrukkelijk van alle inhoud van gelinkte pagina's / websites. Deze verklaring geldt voor alle links in deze Nieuwsbrief.*

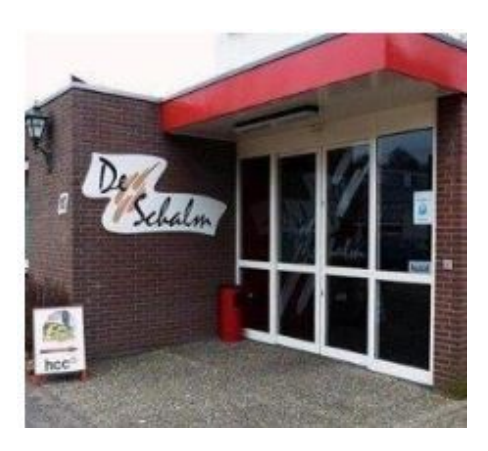